## **BAB III**

## **METODE PENILITIAN**

# **3.1 Objek Studi/Penelitian**

Penelitian ini mengidentifikasi proyek kontruksi gedung yang ada di Kota Malang, dapat diamati dari tabel 3.1

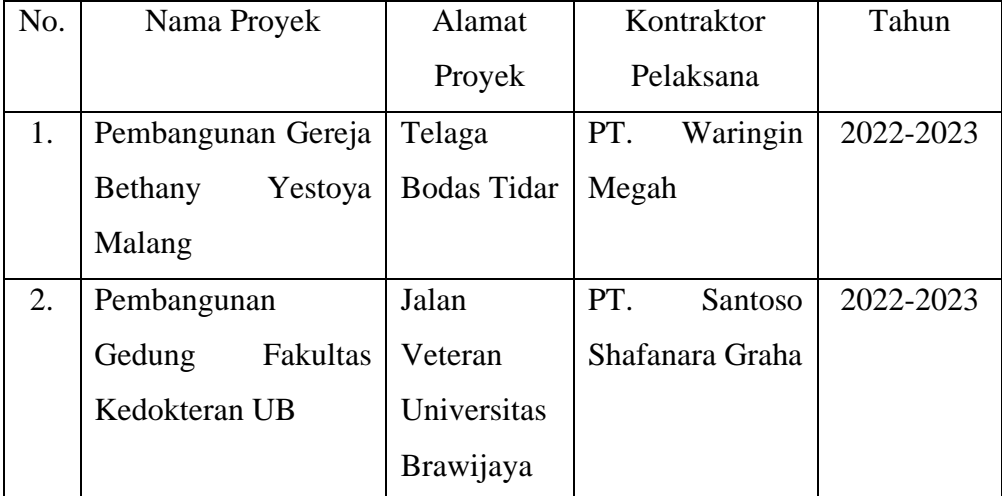

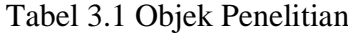

### **3.2 Konsep Penelitian**

Acuan Greenship digunakan untuk bangunan baru versi 1.2. Kondisi saat gedung dalam tahap perencanaan menentukan penilaian dan pengukuran kriteria Greenship. Pengukuran ini tidak dilakukan untuk mendapatkan sertifikasi secara resmi dari GBCI dan tidak melibatkan pihak Greenship profesional (GP) dalam pelaksanaannya. Itu dilakukan hanya dalam konsep penelitian. Melakukan pengamatan langsung, meminta pengguna gedung, dan melihat data proyek adalah semua langkah dalam pengolahan data. Selanjutnya, hasil analisis dari setiap kriteria dimasukkan ke dalam tabel poin Greenship untuk mengetahui poin penilaian gedung hijau di Kota Malang. Kemudian, hasil analisis diolah menggunakan perhitungan logika fuzzy.

Lofti Zadeh menciptakan logika fuzzy pada tahun 1965. Metode ini umumnya digunakan untuk memecahkan masalah, terutama dalam pengambilan keputusan, dan memberikan dasar untuk produk yang kuat. Logika fuzzy menggunakan sistem inferensi untuk pengambilan keputusan. Penelitian ini menggunakan metode Mamdani, yang banyak digunakan karena strukturnya sederhana, dari berbagai metode sistem inferensi fuzzy. Dalam fuzzy logika, proses pertama adalah fuzzyization. Ini adalah modifikasi dari teori himpunan dengan setiap anggotanya memiliki tingkat keanggotaan antara 0 dan 1. Dalam kasus di mana U adalah semesta objek dan x adalah anggota U, himpunan fuzzy A dalam U disebut sebagai fungsi keanggotaan A(x), yang menentukan setiap objek dalam U menjadi nilai riil dalam interval [1, 0]. Nilai A(x) menjelaskan tingkat keanggotaan x di A.

# **3.3 Metode Penelitian**

Dalam penelitian ini, metode gabungan (mixed methods) digunakan. Menurut Sugiyono (2016), metode gabungan adalah metode penelitian yang menggabungkan dua metode penelitian kuantitatif dan kualitatif dalam kegiatan penelitian untuk menghasilkan data yang lebih komprehensif, valid, konsisten, dan objektif. Metode kualitatif digunakan pada rumusan masalah pertama dalam menentukan faktor-faktor dan aksi mitigasi pada rumusan masalah kedua, dan dilanjutkan menggunakan metode kuantitatif untuk analisis rumusan masalah kedua dan kegita.

### **3.4 Jenis dan Metode Pengumpulan Data**

- 1. Data Primer pada penelitian ini adalah:
	- Kuisoner

 Kuesioner adalah teknik untuk mengumpulkan data dari sekumpulan orang atau responden melalui seperangkat pertanyaan yang harus dijawab. Hasil dari daftar pertanyaan kemudian dikumpulkan sebagai data. pengumpulan data kuesioner anatara lain Project Manager, Site Manager, Pelaksana Sipil, dan juga Ahli Bidang Manajemen Konstruksi.

2. Data Sekunder

 Studi literatur adalah metode untuk menyelesaikan masalah dengan meninjau tulisan terdahulu penelitian memperoleh data sekunder dari studi literatur.

### **3.5 Populasi dan Sample**

Pada penelitian ini menggunakan purposive sampling dan sampling jenuh sebagai teknik pengambilan sampel. Pertimbangan responden yaitu expert judgment atau yang menguasai dan kompeten dibidang gedung dan mampu memberikan masukan untuk mengidentifikasi masalah terjadi pada proyek dan penyelesaiannya. Untuk klasifikasi responden Pendidikan minimal S1 pengalaman kerja minimal 2 tahun dan berpengalaman mengenai proyek gedung, dan untuk responden dengan Pendidikan SMA harus mempunyai pengalaman kerja lebih dari 20 tahun. Adapun responden yang dimaksud antara lain:

1. Pelaksana Proyek (Kontraktor)

Dalam studi kali ini, posisi yang dapat dijadikan responden dalam kontraktor adalah:

- a. Direksi
- b. Project Manager
- c. Site Manager
- d. Site Engineer
- e. Pelaksana
- f. Engineer
- g. Pengawas
- h. Quality Control
- 2. Ahli Manajemen Konstruksi

Ahli manajemen konstruksi memiliki kemampuan untuk merancang program dan perencanaan pembangunan, sedangkan ahli manajemen proyek memiliki kemampuan untuk merancang program, menjalankan, dan mengawasi pengelolaan proyek konstruksi.

# **3.6 Variabel Penelitian**

Menurut Sugiyono (2003), variabel penelitian dapat didefinisikan sebagai karakteristik, sifat, tugas, atau nilai dari individu, objek, atau kegiatan yang memiliki variasi tertentu yang ditetapkan oleh penelitian untuk dipelajari dan diteliti dengan tujuan untuk mencapai kesimpulan tertentu. Penelitian ini menggunakan enam kategori konstruksi hijau menurut Ervianto (2012), yang didasarkan pada Versi 1.2 dari Greenship New Building, yang dijelaskan pada table 3.2

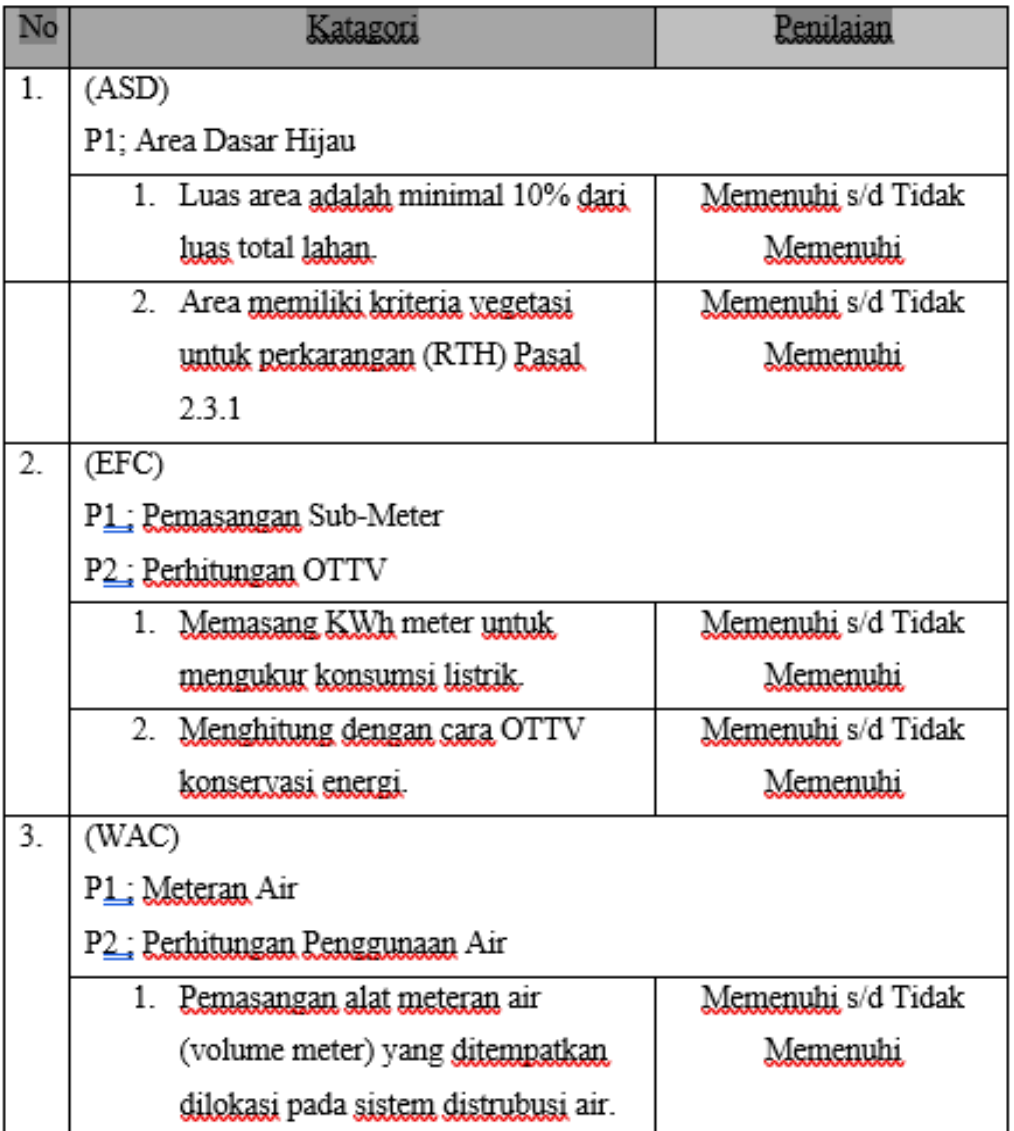

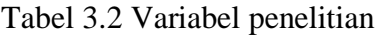

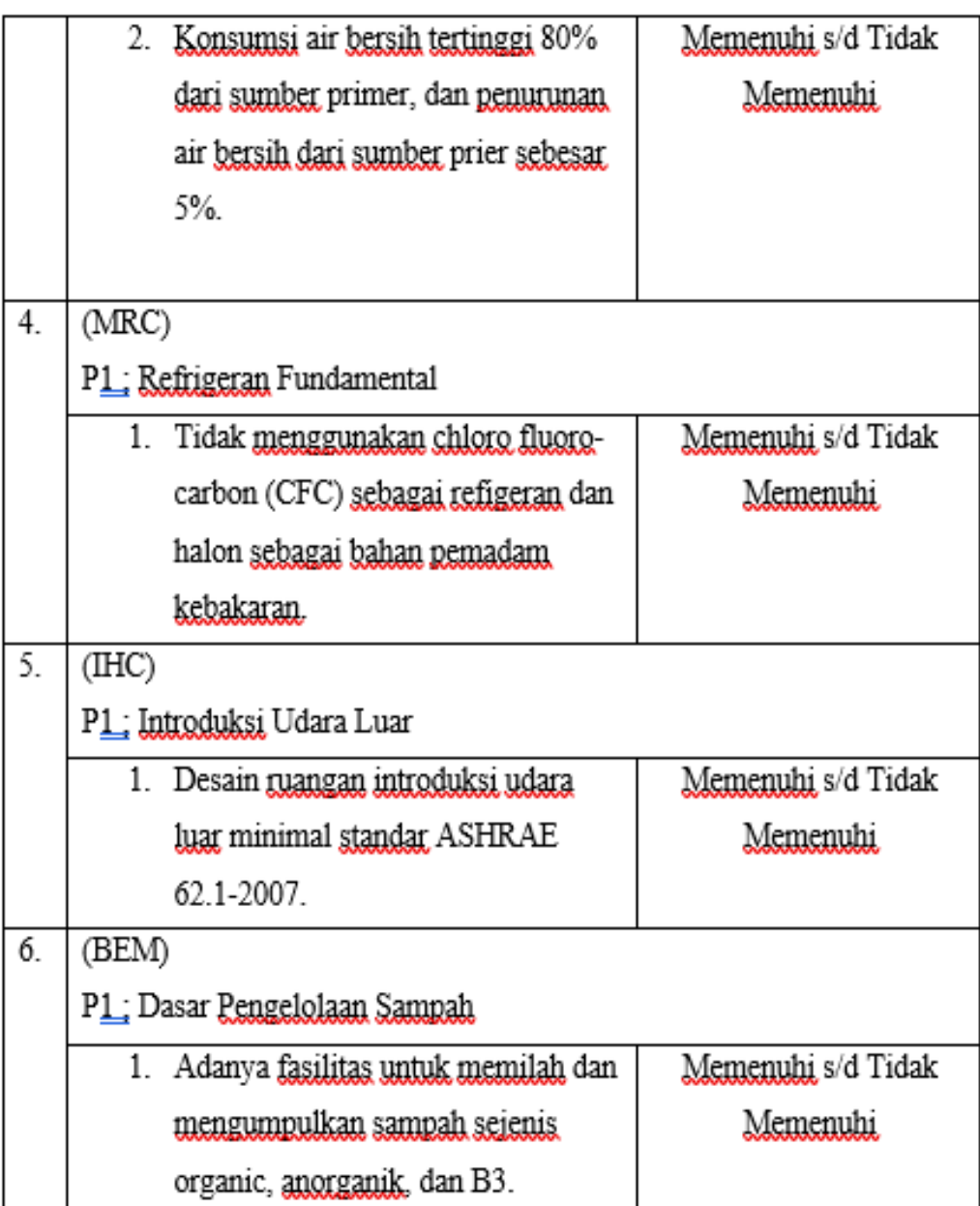

Tabel 3.3 ASD

| Kode                     | Katagori dan           | Tolak       | Keterangan per katagori |
|--------------------------|------------------------|-------------|-------------------------|
|                          | Kriteria               | <b>Ukut</b> |                         |
| ASD <sub>1</sub>         | PemilihanTapak         | 2           |                         |
| ASD <sub>2</sub>         | Aksesibilitas          | 2           |                         |
|                          | Komunitas              |             |                         |
| ASD <sub>3</sub>         | Transportasi Masal     | 2           | 1 Kriteria prasvarat: 7 |
| ASD <sub>4</sub>         | <u>Fasilitas untuk</u> | 2           |                         |
|                          | <u>pengguna sepeda</u> |             | Kriteria kredit         |
| ASD 5                    | <u>Lanskan</u> pada    | 3           |                         |
|                          | lahan.                 |             |                         |
| ASD 6                    | Iklim Mikro            | 3           |                         |
| ASD 7                    | Manajemen Air          | 3           |                         |
|                          | Limpas Huian           |             |                         |
| Total Nilai Katagori ASD |                        | 17          | 16,8%                   |

Tabel 3.4 (EFC)

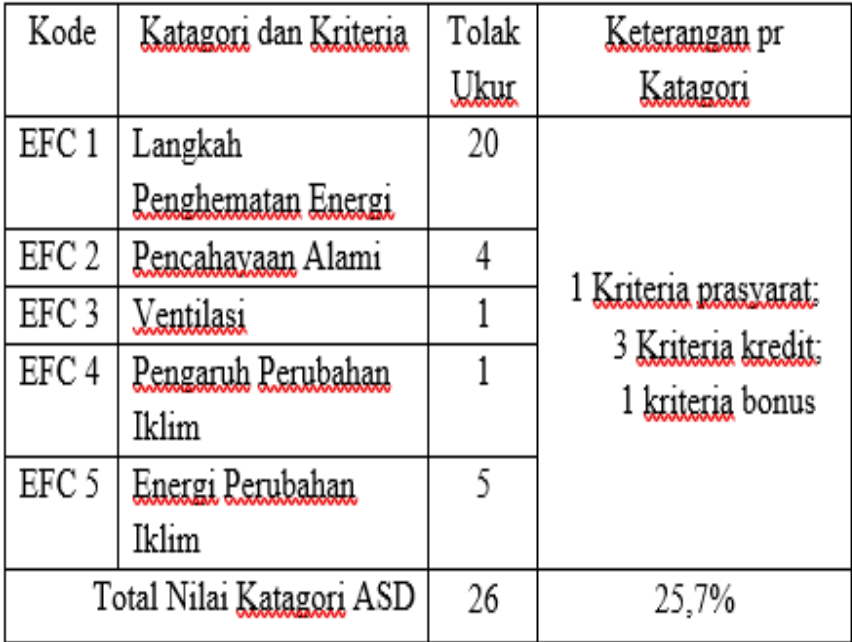

| Kode                     | Katagori dan          | Tolak          | Keterangan per        |
|--------------------------|-----------------------|----------------|-----------------------|
|                          | Kriteria              | <u>Ukur.</u>   | katagori              |
| WAC <sub>1</sub>         | <u>Pengurangan</u>    | 8              |                       |
|                          | <u>Pemakaian</u> Air  |                |                       |
| WAC <sub>2</sub>         | Fitur Air             | 3              |                       |
| WAC 3                    | Daur Ulang Air        | 3              |                       |
| WAC <sub>4</sub>         | Sumber Air            | $\overline{2}$ |                       |
|                          | Alternatif            |                | 2 Kriteria prasvarat: |
| WAC <sub>5</sub>         | Penampung Air         | 3              | 6 Kriteria kredit     |
|                          | Hujan                 |                |                       |
| WAC <sub>6</sub>         | Efesiensi             | 2              |                       |
|                          | <u>Penggunaan</u> Air |                |                       |
|                          | Lansekap              |                |                       |
| Total Nilai Katagori ASD |                       | 21             | 20,8%                 |

Tabel 3.5 (WAC)

# Tabel 3.6 (MRC)

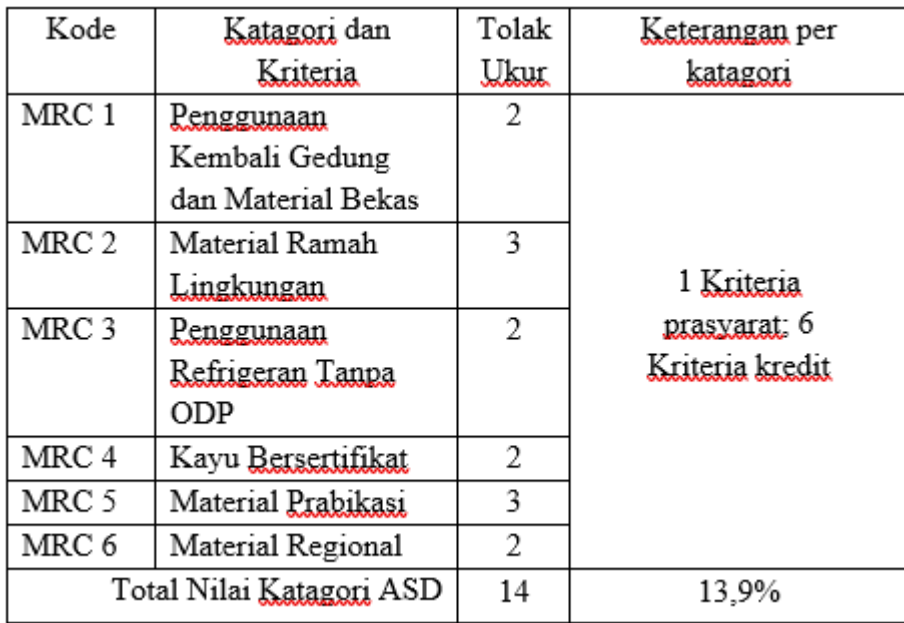

| Kode             | Katagori dan             | Tolak | Keterangan per  |  |  |  |  |
|------------------|--------------------------|-------|-----------------|--|--|--|--|
|                  | Ukul<br>Kriteria         |       | katagori        |  |  |  |  |
| IHC <sub>1</sub> | Pemantauan Kadar         |       |                 |  |  |  |  |
|                  | CO <sub>2</sub>          |       |                 |  |  |  |  |
| IHC <sub>2</sub> | Pengendalian             | 2     |                 |  |  |  |  |
|                  | Lingkungan atas          |       |                 |  |  |  |  |
|                  | Asap Rokok               |       | 1 Kriteria      |  |  |  |  |
| IHC <sub>3</sub> | Polutan Kimia            | 3     | prasyarat: 7    |  |  |  |  |
| IHC <sub>4</sub> | Pemandangan ke           |       | Kriteria kredit |  |  |  |  |
|                  | Luar Gedung              |       |                 |  |  |  |  |
| IHC <sub>5</sub> | Tingkat                  |       |                 |  |  |  |  |
|                  | Pencahayaan              |       |                 |  |  |  |  |
| IHC <sub>6</sub> | Kenyamanan Termal        |       |                 |  |  |  |  |
| IHC <sub>7</sub> | Tingkat Kebisingan       |       |                 |  |  |  |  |
|                  | Total Nilai Katagori ASD | 10    | 9,9%            |  |  |  |  |

Tabel 3.7 (IHC)

Tabel 3.8 (BEM)

| Kode             | Katagori dan           | Tolak | Keterangan per                  |
|------------------|------------------------|-------|---------------------------------|
|                  | Kriteria               | Ukur  | katagori                        |
| BEM <sub>1</sub> | GP Sebagai Anggota     |       |                                 |
|                  | Tim Provek             |       |                                 |
| BEM <sub>2</sub> | Polusi dari Aktivitas. | 2     |                                 |
|                  | Kontruksi              |       |                                 |
| BEM <sub>3</sub> | Pengelolaan Sampah     | 2     |                                 |
|                  | <u>Tingkah Lanjut</u>  |       |                                 |
| BEM 4            | Sistem Komisioning     | 3     |                                 |
|                  | yang Baik dan Benar.   |       |                                 |
| BEM 5            | <u>Penyerahan</u> Data | 2     | 1 Kriteria                      |
|                  | Green Building         |       |                                 |
| BEM 6            | Kesepakatan dalam      | 1     | prasyarat: 7<br>Kriteria kredit |
|                  | Melakukan Aktivitas.   |       |                                 |
|                  | fit                    |       |                                 |
| BEM 7            | Survey Penggunaan      | 1     |                                 |
|                  | Gedung                 |       |                                 |

### **3.7 Langkah-Langkah Dalam Penelitian**

Proses penelitian dilakukan untuk mengevaluasi penggunaan manajemen konstruksi hijau terhadap lingkungan sekitar proyek, yang meliputi ;

3.7.1 Penentuan Data Primer

 Data utama adalah data didapat di lapangan, kemudian diolah sendiri. Metode wawancara dan kuesioner merupakan data primer yang berdasarkan katagori dan kriteria Greenship yang diolah menggunakan metode logic fuzzy.

3.7.2 Penentuan Data sekunder

 Data sekunder merupakan data perencanaan yang didapat dari pihak pengelola/perencana gedung, peraturan-peraturan dan literatur yang telah disesuaikan dengan katagori dan kriteria Greenship.

3.7.3 Instrumen Penelitian

Semua alat bantu yang digunakan peneliti untuk mengumpulkan, menganalisis, dan menyajikan data secara sistematis untuk membantu menjawab masalah penelitian. Ini adalah peralatan yang digunakan ;

1. Literatur Penting untuk Mendukung Penelitian

Yang digunakan dalam penelitian sebagai berikut :

- a. Perangkat penilaian greenship untuk bangunan baru versi 1.2
- b. Jurnal penelitian yang berkaitan dengan pembahasan green construction
- 2. Kuesioner

Pengisian kuesioner dilakukan sebagai media mengetahui kondisi gedung yang diuat dengan menyediakan penyebaran lembar kuesioner sebagai pilihan disesuaikan dengan kondisi gedung dilapangan. yang dilakukan dengan pihak perencana/pengellolan gedung dengan acuan keenam katogori greenship

### **3.8 Tahap Penelitian**

Untuk mencapai tujuan penelitian, ada beberapa tahapan yang harus dilakukan. Langkah-langkah berikut digunakan untuk mengidentifikasi penilaian Greenship untuk bangunan baru Versi 1.2 ;

- 1. Langkah pertama dalam penelitian ini adalah menetapkan tujuan penelitian dan kajian literatur.
- 2. Penentuan variable penelitian yaitu dengan perangkat penilain Greenship versi 1.2 dari keenam variable greenship. Penelitian ini menggunakan data dan informasi dari Greenship New Building Versi 1.2 Variabel kriteria prasyarat, kredit dan bonus, Selanjutnya dilakukan penyebaran kuesioner untuk mengetahui katagori Green Construction yang telah diterapkan pada proyek gedung tersebut. Tahap selanjutnya adalah pengukuran setelah menentukan kategori konstruksi hijau yang akan diteliti. Dengan menentukan kriteria apa saja yang telah diterapkan dari variabel syarat.
- 3. Rekapitulasi hasil pendataan yang didapat dengan analisis peringkat dengan bantuan MS excel untuk menghasilkan nilai yang dibutuhkan untuk menilai sebuah gedung menggunakan acuan greenship untuk bangunan baru versi 1.2 agar mendaptkan hasil untuk dimasukkan kedalam ruang input pada penentuan variable aplikasi Matlab.
- 4. Melakukan Fuzifikasi, inferensi dan defizifikasi berdasarkan kriteria dan nilai kriteria, dengan simulasi hasil dari rekapitulasi data, agar menemukan validasi hasil dengan membandingkan hasil fuzzy sesuai dengan manual.
- 5. Tahap berikutnya koreksi membership function dalam analisis fuzzy sesuai dengan hasil validasi, dengan cara melakukan validasi ulang agar sama dengan hasil rekapitulasi data.
- 6. Simulasi staregi dengan analisis fuzzy bertujuan untuk dapat meningkatkan peringkat atau dapat menjatuhkan peringkat. Selanjutnya pembahasan hasil, dan terakhir kesimpulan dan saran

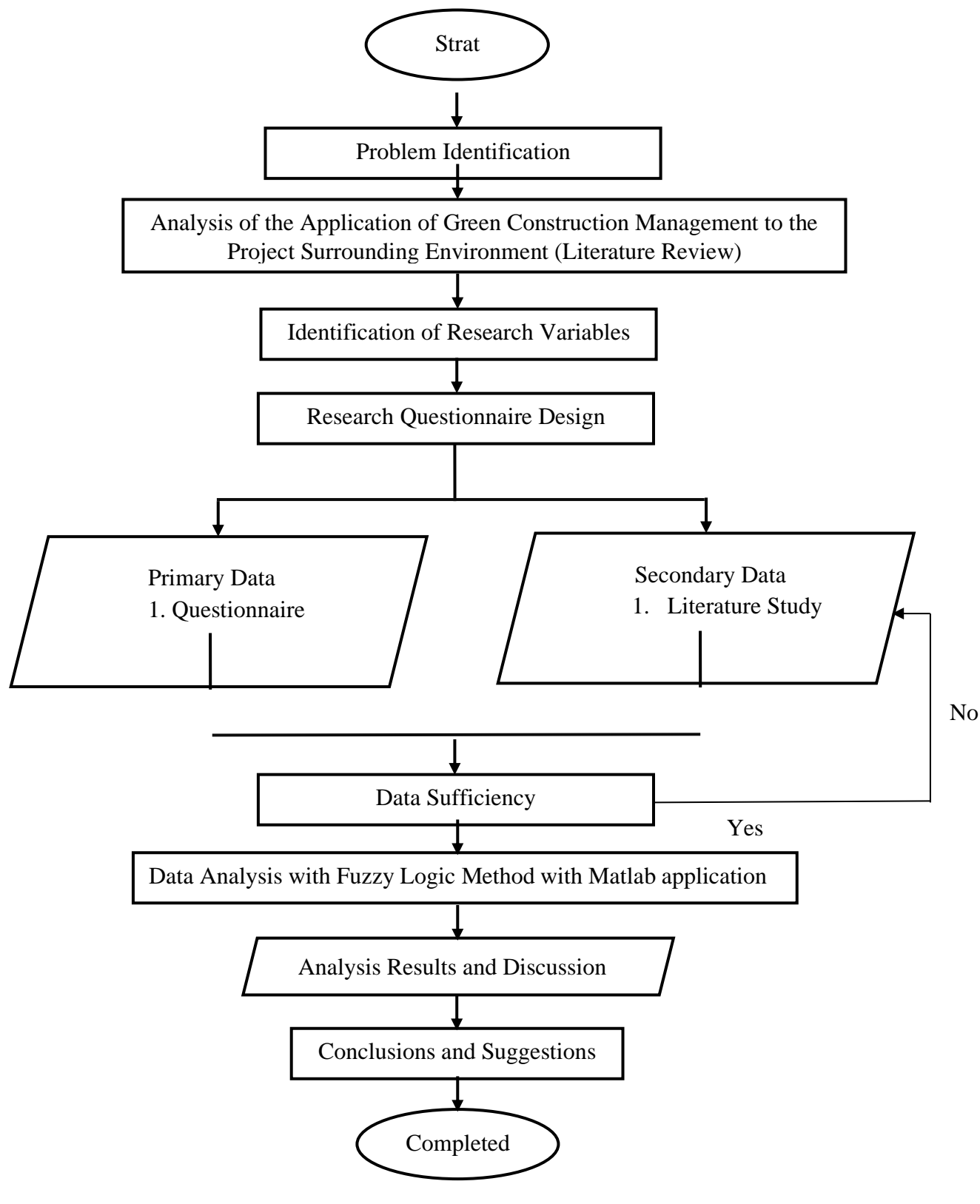

Gambar 3.1 Bagan Alir

Berikut ini adalah penjelasan rinci tentang langkah-langkah penelitian:

1. Identifikasi Masalah

Pada tahap ini, masalah yang dihadapi subjek penelitian dan tujuan penelitian dirumuskan. Penelitian ini memeriksa berbagai analisis penerapan konstruksi hijau terhadap lingkungan proyek di Indonesia dan menghasilkan perumusan masalah. Hasil dari perumusan masalah ini juga digunakan sebagai tujuan penelitian yang dilakukan.

2. Tinjauan Pustaka

Pada titik ini, penelitian literatur dilakukan untuk mempelajari teori metode pemecahan masalah dan menentukan tujuan penelitian secara konseptual. Konseptual yang dimaksud adalah pemilihan masalah dan mempertajam konsep dengan meninjau kepustakaan yang relevan agar mempermudah perumusan hipotesis untuk menghindari terjadinya pengulangan penelitian seperti menentukan variabel-variabel Analisis penerapan *green construction.*

3. Pengumpulan Data

Pada tahap ketiga, data dikumpulkan untuk membantu memecahkan masalah yang dibahas pada tahap kedua. Setelah data dikumpulkan, mereka diproses untuk digunakan dalam tahap analisis. Selama proses analisis, metode yang telah dipelajari peneliti pada tahap pertama digunakan untuk menganalisis data tersebut.

4. Analisa Data dengan Metode Fuzzy Logic

Pada langkah ini, hasil pembahasan masalah dianalisis dan dinilai menggunakan metode fuzzy logic. Setiap langkah akan dibahas secara menyeluruh sesuai dengan langkah-langkah metode fuzzy logic. Hasil pengelolaan data pada tahap sebelumnya akan digunakan sebagai analisis tambahan untuk menghasilkan hasil yang diharapkan. Hasil ini akan menawarkan alternatif untuk analisis penerapan manajemen konstruksi hijau terhadap lingkungan sekitar proyek di Kota Malang, khususnya pada proyek pembangunan gedung.

Adapun beberapa tahapan analisis data dengan metode fuzzy logic yang akan dilakukan untuk penilaian analisi peneran Green Construction dalam penelitian ini antara lain ;

A. Penentuan Variabel

Penentuan variable perangkat penilaian Greenship untuk bangunan baru versi 1.2 yang didaptkan dari dua data yakni wawancara dan kuis kuesioner.

B. Perekapan Data

Merekap data yang telah didaptkan dari hasil Kuesioner, rekap data yang didapat menghasilkan jilai yang dibutuhkan untuk menilai sebuah gedung menggunakan acuan greenship untuk bangunan baru versi 1.2 agar mendapatkan hasil dari kelayakan bangunan dan nilai dari keenam kriteria penilaian green building untuk dimasukkan kedalam ruang input pada penentuan variable aplikasi Matlab.

C. Tahapan Perhitungan Greenship bangunan versi 1.2 metode fuzzy logic Proses desain yang sederhana diperlukan untuk menjalankan FIS logika fuzzy di Matlab; pertama, membuka direktori Matlab saat ini; kemudian, memasukkan "fuzzy" ke dalam jendela perintah kemudian, memproses FIS, editor fungsi keanggotaan, editor aturan, dan memasukkan data ke penampil aturan. Pengolahan editor FIS Proses ini memasukkan 6 (enam) kategori di bagian input data dan penilaian akhir bangunan hijau di bagian output.

**3.9 Tahap Menggunakan Fuzzy Toolbox pada Software Matlab**  Perhitungan nilai gedung dilakukan dengan bantuan Matlab dengan tahapan yang digambarkan dalam gambar 3.2.

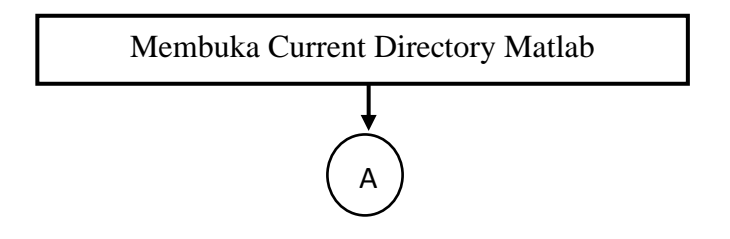

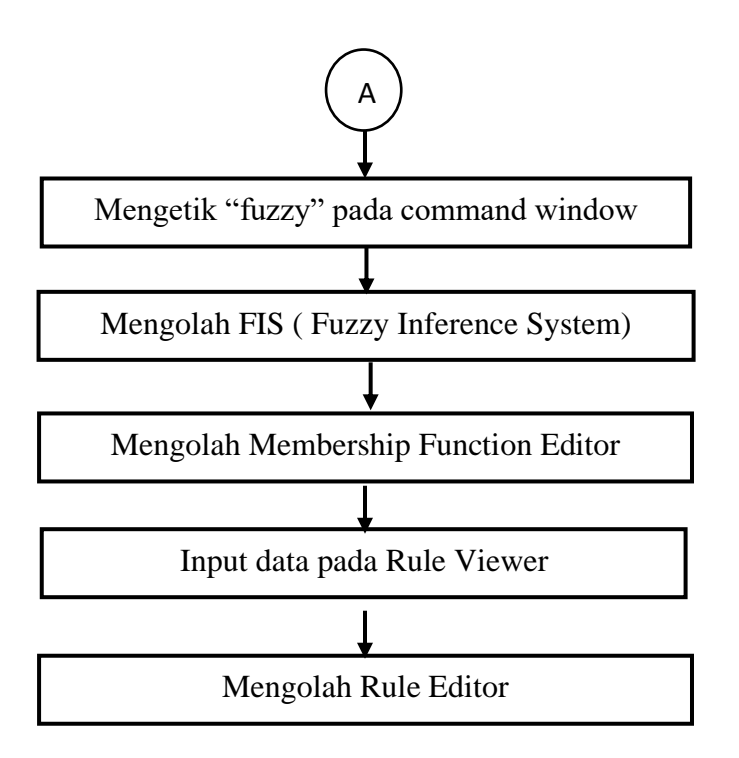

Gambar 3.2 Tahapan Rancangan Kerja FIS logika Fuzzy pada Matlab Sumber; Hanifah, 2019

Metode logika fuzzy pada aplikasi matlab dijelaskan secara rinci di bawah ini, berdasarkan gambar 3.2, yang menunjukkan alur tahapan rancangan kerja bangun FIS.

1. Membuka Current Directory Matlab dan Command Window

Pada saat membuka aplikasi Matlab R2021b, terdapat tampilan Command Window yang kemudian di ketik "Fuzzy" untuk menghitung menggunakan metode Fuzzy.

**2.** Mengolah FIS Editor

Terdapat FIS editor yang digunakan untuk memasukan variable input dan output penelitian. Enam greenship (ASD), (EEC), (WAC), (MRC), (IHC), dan (BEM) adalah enam variable input yang digunakan. Untuk variable output, ada empat (empat) kategori: emas, perak, emas, dan platinum. Masing-masing dimasukkan ke dalam editor FIS.

**3.** Mengolahan Membership Function

Setelah menentukan variable, dilanjutkan untuk mengolah Membership Function Editor yang bertujuan untuk memasukkan range nilia dari setiap variable input dan output.

4. Menentukan Rules

Setelah memasukan range nilai pada setiap variable, maka Langkah selanjutnya adalah menetukan rules Terdapat 405 aturan yang digunakan untuk mendaptkan hasil penilain gedung.

# **3.10 Pengelolaan Fuzzy Logic**

Pada akhirnya, pengolahan data fuzzy logic akan terdiri dari tiga bagian: ruang input, kotak hitam, dan ruang output. Ruang input berasal dari proses perhitungan dan survei untuk setiap kategori penilaian greenship, dan kotak hitam adalah proses pengolahan data yang dilakukan secara otomatis menggunakan fuzzy logic dan membuat aturan. Proses penilaian ruang input akan menghasilkan ruang output. Dapat diihat pada Gambar 3.3

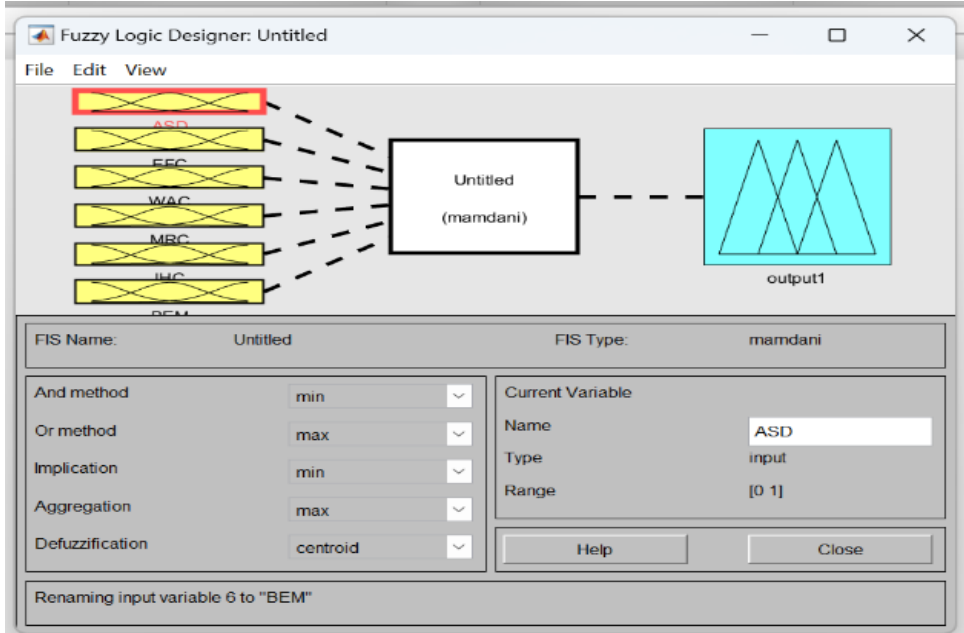

Gambar 3.3 Interface pada fuzzy toolbox

Nanti sistem kinerja fuzzy logic akan diubah menjadi aturan untuk menghasilkan hasil akhir ratting gedung di Kota Malang, dengan dua peringkat nilai untuk setiap kategori, yaitu tinggi dan rendah. Gambar 3.4 menunjukkan bagaimana nilai tingkatan dibuat untuk setiap kategori, dan Gambar 3.5 menunjukkan bagaimana nilai tingkatan dibuat untuk hasil greenship.

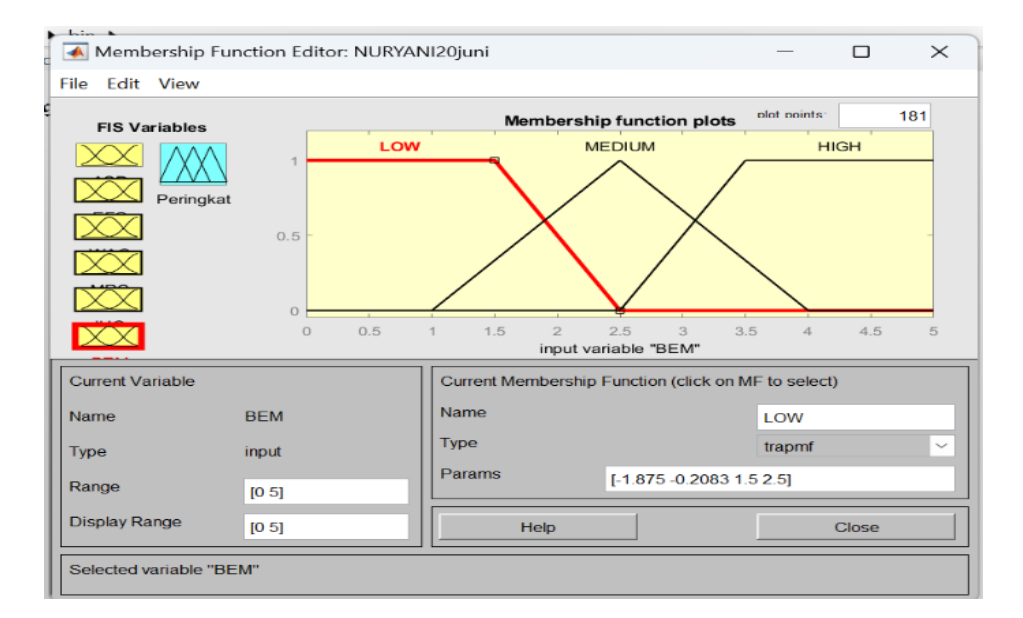

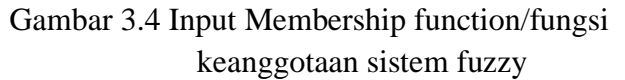

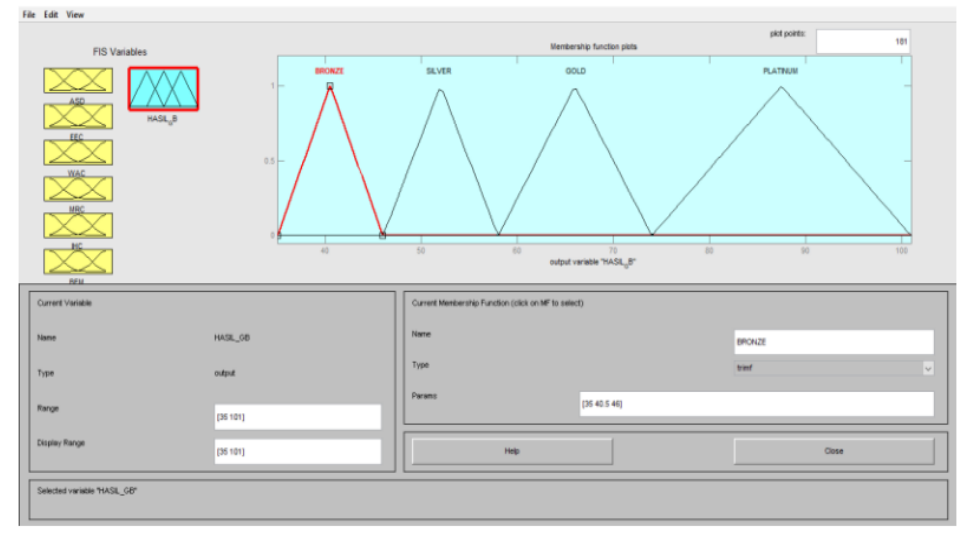

Gambar 3.5 Output Membership function/ fungsi keanggotaan system fuzzy

Untuk melakukan nilai yang diperoleh oleh proyek yang telah menjadi subjek penelitian, aturan dibuat secara manual dengan mengelompokkan nilai dan peringkat untuk setiap kategori.

# **IF** anteseden **THEN** konsekuen

 Sistem fuzzy bekerja dengan metode Mamdani (metode min – max). Menggunakan metode ini, untuk mencapai output, itu membutuhkan empat tahap : membuat set fuzzy, menerapkan fungsi implikasi (agregasi aturan) Menggunakan fungsi min dan komposisi aturan menggunakan maks fungsi dalam mesin inferensi. Aturan fuzzy dapat digambarkan sebagai berikut :

# **IF** x1 adalah A1 **AND** … **AND** xn adalah An **THEN** y adalah B

Dengan A1, …, An, dan B adalah Variabel Linguistik (fuzzy set) dan "x1 adalah A1" menyatakan bahwa nilai variabel x1 adalah anggota fuzzy set A1 (Gambar ).

Dalam metode Mamdani, fungsi implikasi menggunakan operator AND diperoleh dengan menggunakan fungsi MIN. Fungsi MIN adalah fungsi untuk mencari yang terkecil nilai keanggotaan dari dua atau lebih operan. Umumnya ini dapat digambarkan sebagai persamaan berikut

# $\mu A \cap B = min(\mu A[x], \mu B[y])$

 Analisi komposisi aturan menggunakan fungsi MAZ dengan mengambil nilai maksimum aturan, kemudian menggunakan untuk memodifikasi area fuzzy dan menerapkannya ke output. Secara umum, Perhitungan komposisi aturan dapat ditarik dengan persamaan :

 $\mu$ sf(xi) = max( $\mu$ sf (xi),  $\mu$ kf(xi))

 Dimana µsf (xi) adalah nilai solusi keanggotaan fuzzy sampai keanggotaan fuzzy sampai i rule, dan µkf (xi) adalah nilai i aturan konsisten keanggotaan fuzzy. Futhermore, berdasarkan aturan fuzzy yang telah disiapkan, Langkah selanjutnya adalah evaluasi aturan yang merupakan proeses pemilihan aturan dan mewakili tingkat nilai keanggotaan dari variable linguistic yang ditentukan.

 Langkah terakhir dalam analisa fuzzy adalah defuzzifikasi. Inpout proses defuzzifikasi adalah set fuzzy yang diperoleh dari kompisisi aturan

fuzzy. Hasil akhir adalah nomor di domain set fuzzy, jadi jika set fuzzy diberikan dalam kisaran tertentu, milai renyah akan diperoleh sebagai hasil (Winanda et al., 2019).

 Untuk menggabungkan semua kategori dan hasil peringkatnya menjadi nilai greenship, gunakan fungsi "and" di menu aturan. Gambar 3.6 menunjukkan proses pembuatan aturan, dan Gambar 3.7 menunjukkan hasilnya.

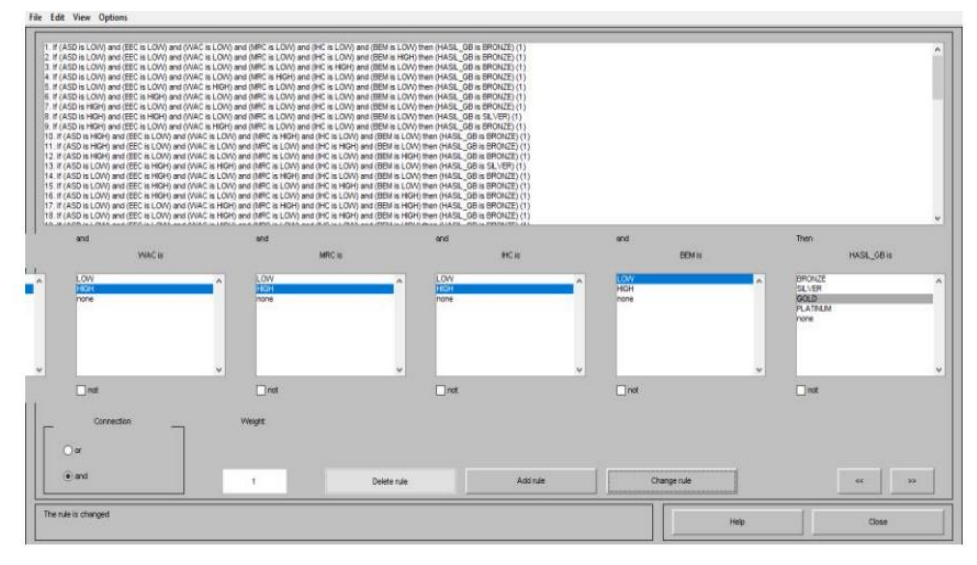

Gambar 3.6 fuzzy rules

|                       |            | Rule Viewer: PENILAIAN FUZZY            |            |                     |           |               |            | $\Box$          | $\times$ |
|-----------------------|------------|-----------------------------------------|------------|---------------------|-----------|---------------|------------|-----------------|----------|
| File                  |            | <b>Edit View Options</b>                |            |                     |           |               |            |                 |          |
|                       | $ASD = 13$ | $EEC = 11$                              | $WAC = 13$ | $MRC = 8$           | $HC = 10$ |               | $BEM = 11$ | HASIL $GB = 66$ |          |
| $\mathbf{1}$<br>2     |            |                                         |            |                     |           |               |            |                 |          |
| 3<br>4                |            |                                         |            |                     |           |               |            |                 |          |
| 5                     |            |                                         |            |                     |           |               |            |                 |          |
| $\frac{6}{7}$         |            |                                         |            |                     |           |               |            |                 |          |
| 8<br>9<br>10          |            |                                         |            |                     |           |               |            |                 |          |
| 11<br>12              |            |                                         |            |                     |           |               |            |                 |          |
| 13<br>14              |            |                                         |            |                     |           |               |            |                 |          |
| 15<br>16              |            |                                         |            |                     |           |               |            |                 |          |
| 17<br>18              |            |                                         |            |                     |           |               |            |                 |          |
| 19<br>$\frac{20}{21}$ |            |                                         |            |                     |           |               |            |                 |          |
| 22<br>23              |            |                                         |            |                     |           |               |            |                 |          |
| $\frac{24}{25}$       |            |                                         |            |                     |           |               |            |                 |          |
| 26<br>27              |            |                                         |            |                     |           |               |            |                 |          |
| 28<br>29              |            |                                         |            |                     |           |               |            |                 |          |
| 30                    |            |                                         |            |                     |           |               |            |                 |          |
| <b>Input:</b>         |            | [1311 1381011]                          |            | Plot points:<br>101 |           | Move:<br>left | right      | down            | up       |
|                       |            |                                         |            |                     |           |               |            |                 |          |
|                       |            | Opened system PENILAIAN FUZZY, 64 rules |            |                     |           | Help          |            | Close           |          |

Gambar 3.7 Hasil Output analisis fuzzy

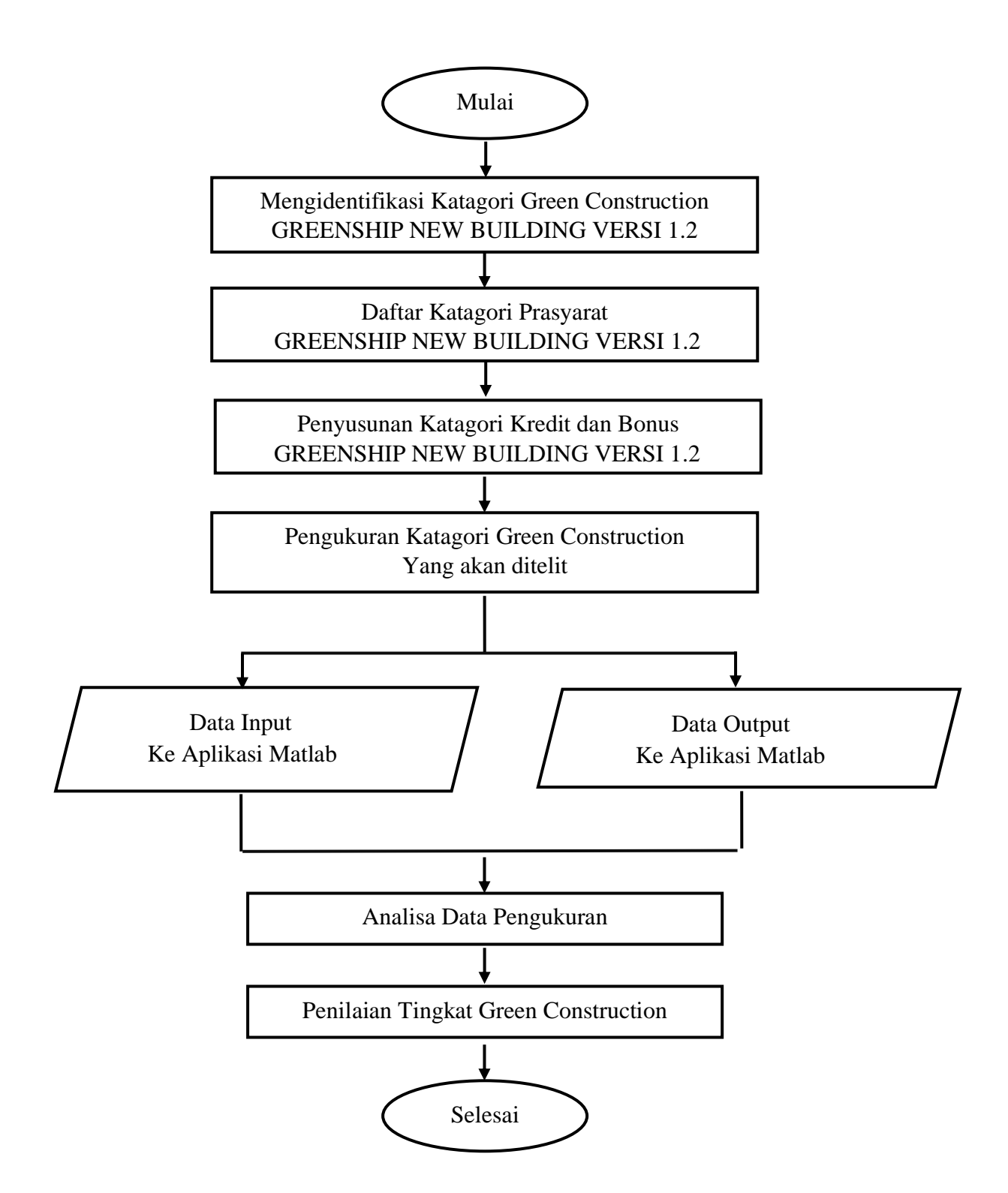

Gambar 3.8 Bagan Alir Metode Fuzzy Logic Menggunakan Aplikasi Matlab

5. Hasil Analisis dan Pembahasan

Setelah ditemukan data valid memalui metode Fuzzy Logic dengan bantuan aplikasi Matlab, pada tahap hasil analisis didapatkan factor yang paling dominan dalam penerapan green construction. Pada tahap ini juga dibahas mengenai startegi yang dilakukan untuk mengukur Peringkat Gedung yang akan didapatkan dari hasil analisi tersebut.

6. Kesimpulan dan Saran

Pada tahap ini, penelitian membuat kesimpulan berdasarkan hasil pengolahan data dengan metode Fuzzy Logik. Kesimpulan ini berupa pernyataan yang dihasilkan dari perhitungan yang dihasilkan oleh metode penelitian. Sebagai tindak lanjut dari pernyataan kesimpulan, penelitian membuat rekomendasi untuk proses yang berjalan pada objek penelitian agar hasil di masa mendatang lebih baik.